## IS THIS MY RATIONALE FOR NOT LEARNING HOW TO USE MY MODEM?

by Ruth Fegley

I'Ve been an ardent admirer of Captain Cousteau for many years and try to read much of the <u>Calypso Log</u> when it arrives. The current issue starts with his "View from the Bridge," and it immediately caught my attention. Many of you spend a lot of time "surfing," so I thought it might be of interest to look at this hobby from another perspective. (No, this is not why I've not yet plugged in the modem. I guess I'm actually afraid of taking the first steps. Some day......!)

## INFORMATION HIGHWAY: MENTAL POLLUTION

Jacques-Yves Cousteau (From <u>The Calypso Log</u>, August, 1995)

We constantly have the opportunity to choose, not just among things for sale in stores, but also among ideas and literary or artistic creations. And since choosing means rejecting that which is not chosen, the resulting choice lies at the origin of the variety of cultures, usages and traditions that enrich civilization.

Reducing or suppressing freedom of choice leads to what Ignacio Ramonet, chief editor of <u>Diplomatic World</u>, has questioned as "one mindedness," then to intellectual dictatorship. Historically, dictatorships abolished choice, purely and simply. The one taking

form today would impose one mindedness by flooding individuals with information leading to general confusion: television by cable and satellite, information superhighways, multimedia, high resolution, interactive, Internet, cellular phones, CD-ROM, heaven knows what else!

This cornucopia is poured on us in exchange for our money and, more grievously, our time. For it takes time to reflect and to make useful choices. Time that we no longer have for our families, for our friends, for shaping our opinions. Our children, left to themselves, devour Big Macs, pizzas, and Cokes, spending three hours a day in front of a TV that violates and kills, reading Stephen King, listening to Nirvana while explaining that Mozart is old hat and wondering whether Montaigne is in the Alps or in the Pyrenees.

The mental pollution that results from this is perhaps more grievous than all those that degrade our planet. Last month {in Cannes for the MIP-TV awards}, I took up the defense of the image, the beautiful image that should reflect the real world and not the fads that pervert it. Today, I want to contribute to saving what we have left of good sense and intellect.

Let us be serious: The toll imposed at the gateway to information superhighways is much too high. We already have great difficulty using the data available to us on the information byways. The mind is to be cultivated and irrigated, not flooded.

#### A Word from the Editor:

October will be the next Paste-up Month. Bring the articles you'd like to see in the newsletter and I'll pick them up to include in the newsletter. Or post them to the club address on the internet.

Our Internet address is: mf0002@epfl2.epflbalto.org

## **Dealing WITH Exchange:**

## Mark Fisher **Folders**

If you have identified sources of e-mail that will only be addressed to you (relatives, friends, etc.) you can create a personal folder to receive their messages.

It isn't really private, but it can be convenient. Go to <C>onfigure in the <M>ail menu, and add a folder, choosing a unique name for the folder (probably your name). I think it will be at the end of the folder list. The system news folder has a zillion permissible sources - to get past it use CTRL-B to go to the bottom of the list. Use the arrow keys to move the highlighted line to the new folder's name that you've just created, and press CTRL-A to add the e-mail addresses of the sources of possible mail to be put in that folder.

This can be done "retroactively," allowing you to add a name to the list AFTER receiving a message. Once you have added a name to the list, the message will be re-sorted to the appropriate folder. Future messages received from these addresses (NOT names) will be put directly into the specified folder.

These addresses are CASE SENSITIVE, and I've run into problems using this feature due to minor misspellings. If you receive a message from someone not listed in your folder's "acceptable names" list, it will be put in the general mailbox. This is a signal that you need to update your folder address list.

That's it! Leave me a note if you have any questions.

## The Queue:

There are four entries in the <M>ail portion of Exchange, and the Queue may be the most obscure of all of them. Basically, a copy of EACH message sent out from our home pad is retained in the message queue until deliberately deleted. In the case of messages "mailed" to ourselves, TWO copies are thus retained please delete your messages from the queue after you are sure they have been received.

MTF Capitol Area Timex/Sinclair User's Group Timex/Sinclair User's Group (CATS) (CATS) mf0002@epfl2.epflbalto.org

### **CATS Drive Membership** Increases

The CATS QL can now handle both 31/2 and 51/4 floppies thanks to a 31/2 disk drive provided by March Renick! The drive was installed at the May meeting by Joe Miller with a mix of tools, advice, encouragement and help from Mike Warmick, Mannie Quintero, Ruth Fegley, Dave Bennett, Tom Robbins, Bob Diggs, Mark Fisher and Herb Schaaf. In other words, everyone there. Now we can add a postscript: By acclimation of all members present at the July meeting, March Renick's membership was extended for another year in appreciation for his donation of the 31/2 drive to CATS. This may have set a precedent, and Tom Robbins has now offered to provide (lend) CATS a Trump Card. [Ed. note: Sorry I wasn't able to get this in the newsletter several months ago.]

## To All from Bob

#### **Greetings:**

The Cecil County Library holds monthly meetings to help residents learn how to use Sailor. In spite of my lack of knowledge, I am on the steering committee to help make the meetings better. We need some help, that's for sure. I have been using this mailbox almost every day and I thank all of you. I don't think my mail is in the way for now. I have applied for my own because I use it so much and would prefer to keep my personal correspondence to myself.

I'm typing this on Write because it can be copied and then pasted into outgoing E-Mail on Sailor. I will probably be talking about it at the next meeting Sept. 5. The trouble is Write has no spelling or grammar checker to pick out my errors. I am trying to learn more about Lynx and will use it in my talk. Everyone here uses IBM clones or Macintosh. We have a good projector to plug into my Notebook. I use Terminal and Write which are both part of Windows 3.1. I will also use an external keyboard, mouse and modem. My experience with CATS has been very helpful.

Sincerely, Bob Diggs, Capitol Area

## A Visit to QBox:

[Ed. note: Is this respect? I innocently publish the latest from Ohio, and look at the grief you give me! (But thanks for the copy!)]

#### *by* Herb Schaaf

While QBOX and I were there together I downloaded selected files and then brought them to the July meeting. Somehow the editor has; (1) Never heard of QBOX?!!? and (2) Picked up my outdated list of QBOX files and started printing them in the newsletter. For both of you who haven't heard about QBOX, it is a 24 hour service devoted to Sinclair computerists with world-wide connections and services. Two of the 'younger, faster, more with-it' QLer's keep it going; John Impellizeri and Don Walterman.

Here is their welcoming screen and a Files update bulletin:

Bulletin - June 13, 1995

Now available in File Area #1: The FDFORMAT utility for QXL users that was

mentioned in the March/April issue of IQLR. This MSDOS utility allows QXL users to access their old QDOS 720K 5.25" floppy disks.

NEW AND IMPROVED FILE AREAS! The file areas have been extended and rearranged. We want to support all Sinclair and Timex computers and users. The QL Hacker's Journal is now in area 6, area 9 becomes the 2068 file area, #10 is for Spectrum files, #11 is for files for the emulated versions of the Spectrum and 2068. Area 12 is now for graphics types of files. Area 13 will be for ZX81/TS1000 files and #14 will be for Z88 files. We may do a little shuffling around of these new areas depending on how things go.

As always, stay tuned to <u>IQLR</u>, <u>UPDATE</u>, <u>QUANTA</u>, <u>QL Hacker's Journal</u> and of course QBox-USA to keep up on all the latest news in the world of the QL and QDOS/SMSQ(E)!---- end of QBOX Bulletin

Now the editor knows, and you and somebody else does too!

## Files listing, Part 2

Here's the second part of the listing of files available to CATS members at meetings, or via telecom download from Michigan. The phone number is (810) 254-9878 (thank you Ruth Fegley!) The following is a listing of files available for download.

CATS group now has a large number of ZIPped files picked up from QBOX at the IQLR get-together in Tennessee.

The following areas were covered in Part One (CATS Newsletter, July-August '95):

Files in Area 1 - QL Utilities
Files in Area 2 - Communications
(Area three was missing from my text file)
And now, the remainder:

#### Files in Area 4 - Pointer Stuff

Bascon\_zip 32768 19/10/94 allows your Qliberated programs to have the standard QJump config block DJEP\_zip 14739 19/10/94 DeskJet Envelope Printer v1.01, Qlib compiled, requires TK2, ptr env

& QMenu extensions

PIE\_zip 6247 19/10/94 Ptr Env Extension allows buried jobs to complete by writing to screen Qclock\_zip 19856 19/10/94 Pointer Environment clock

Saver\_lzh 1216 19/10/94 Pop up screen saver, will save screen to user specified filename

View\_lzh 1104 19/10/94 Pointer Environment file viewer

Hotetrl\_zip 28401 19/10/94 Hotkey Control v1.0 pop up utility to manipulate hotkeys (edit, disable,
etc), requires pointer environment & Hotkey System
2.

blank\_zip 2178 19/10/94 Oli Fink's screen saver BLANK proggie for Don W. !!!!

minefield\_zip 33408 19/10/94 The Pointer MineField program (game) mentioned in Tim Swenson's QLHJ#18. Version 1.55

gamepack\_zip 31279 01/11/94 4 pack of pointer environment games by Wolfgang Lenerz. Lucas, Memo, Puzzle and QLTris. PNICE120\_zip 16750 02/12/94 PICE and NICE v1.2

PNICE120\_zip 16750 02/12/94 PICE and NICE v1.2
- PE background window redrawing and smooth multitasking (Marco Ternelli)

GetStuff\_zip 2726 15/11/94 BASIC function to get the contents of the stuffer buffer. (J Hudson)

TIMECAL\_ZIP 16780 22/11/94 PE Calendar utility incl clock and simple calculator, allows setting of GC RTC.

Requires TK2, QLib runtimes and PE. (G Underwood) PEX12\_zip 15055 02/12/94 Allows updating of buried windows (H P Recktenwald)

fi2v2e4 zip 66060 10/01/95 FileInfo II v2.4, FEX/FEXF bug corrected, new facility to upgrade from FI v2.xx added Thierry Godefroy) QPNT201\_ZIP 160534 20/01/95 QPoint mailreader v2.01 (Erik Slagter)

clavier zip 85381 27/01/95 PE program to change QXL keyboard layout (Wolfgang Lenerz)

#### Files in Area 5 - Emulators

Qlspit1\_zip 72411 19/10/94 ZM1 - PD version of Ergon Development's Spectrum emulator for the QL Spectator\_zip 120901 19/10/94 Spectrum emulator (v1.70) for the QL by Carlo Delhez

Speculator\_zip 243177 20/10/94 PD Spectrum

emulator for the QL

Xtr175\_zip 168597 19/11/94 ZX81 emulator (v1.75) for the QL by Carlo Delhez - now can be mouse controlled

z80-201.zip 374528 23/10/94 Gerton Lunter's excellent Spectrum emulator. Required for Timex emulation.

timex.doc 15232 20/11/94 Timex documentation file for the Timex 2068 emulator.

TX\_2068.ZIP 85632 20/11/94 Timex 2068 emulation and Series One interface emulation. Z80-201.ZIP required.

z80-302.zip 223232 25/11/94 Latest version of Gerton Lunter's Spectrum emulator.

TX2068\_3.ZIP 119168 25/12/94 Timex 2068 emulation for use with Gerton Lunter's Z80-302B.ZIP (version 3)

#### Files in Area 6 - Spectrum/2068 Files

Keyx.z80 4864 19/10/94 Memory resident popup screen. Activate with SS + ENTER

aerco103\_doc 9316 19/10/94 Describes changes to version 10.3 of AERCO rom by Keith Watson

aercodoc\_z80 11316 19/10/94 AERCO version 10.3 ROM documentation in z80 format

42\_tap 718 19/10/94 42 column machine code routine by Keith Watson

aerco 103\_tap 9145 19/10/94 AERCO version 10.3 ROM documentation in 42 column format by Keith Watson

CATSP2.Z80 4736 21/01/95 Extended basic commands, including CAT, for emulated Spectrum using Z80.

CATTX.Z80 4736 21/01/95 Extended basic commands, including CAT, for emulated Timex using Z80.

CATSP2v2.Z80 4608 04/03/95 Extended CAT program but for use with V2 Z80; other for use with V3 Z80

CATTX\_v2.Z80 4992 04/03/95 Extended CAT program for V2 or V3 Z80; other one for use with V3 Z80 only!

#### Files in Area 8 - General Files

QBOX\_txt 21806 16/12/94 text file on how to use QBox-USA. Can be [V]iewed online here, and also in the [I]nfo section. It is recommended that new users either download this file or capture it to a capture/log file for reference.

# LYNXing up With the World (Wide Web)

#### by Mark Fisher

I've been trying to get short-wave schedules out of the SAILOR lynx browser - It would seem to be a "natural" application for a world wide network. In fact, a number of major players in the international short-wave scene DO maintain a presence on WWW. But, it looks like "you can't get there from here" via SAILOR. To protect us from dirty pictures, "random" access to URL addresses has been disabled. This leaves us with only the resources someone has decided we need — and so "Arts and Entertainment" includes Television, but no Radio. Hrmph.

For those of you that have uncensored access to the world, BBC is at

www.bbcnc.org.uk/worldservice/ and Radio Netherlands is at www.omroep.nl.rnw/en/ernwhome.html.

## Squeezed out again:

The Maryland Museum of Technology. Well, next time!

## Who was Who at the Festival Herb Schaaf

Here's my partial list of those at the 3rd IQLR OL fest in Oak Ridge TN June 9-11, 1995:

March & Madalyn Renick Florida Barry & Dorothy Washington **CATS** Ruth Fegley **CATS** Herb Schaaf CATS John & Bobbi Donaldson Chicago Toronto, Canada Hugh Howie & Mary New Hampshire Bill Cable New Hampshire Mary Bowles New Hampshire Rigel Cornish Mass Al & Dorothy Boehm Indiana Paul & John Holmgren Ohio Tim Swenson Indiana Frank & Carol Davis Detroit John Impellizeri Detroit Don Walterman Mel, Doug & Eleanor LaVerne Oak Ridge Bob Dyl Rhode Island UK Stuart Honeyball UK Tony Firschman UK Laurence Reeves Jochen Merz Germany Urz Koenig Switzerland Jim Hunkins California UK & Germany Michael & ? Simpson Georgia Tony Brooks

#### Listings, continued...

filelist 24806 21/04/95 text file listing titles, sizes and description of all files available for download from QBox-USA.

Circuits\_zip 14848 16/12/94 collection of connector pinouts, some QL, some general, in ascii - just copy to printer

Barry\_txt 4196 16/12/94 A funny article by Dave Barry about life with a computer

TEJ\_txt 1630 16/12/94 1994 Catalog from TEJ (1000, 2068 and QL stuff) mostly older software titles

fonelist\_zip 4980 16/12/94 List of phone numbers for BBS and Tech Support for many computer vendors

drvtall\_zip 11359 16/12/94 List of ALL hard drives with necessary spees Heads, cyl, sectors, precomp, speed

catalog\_zip 144134 16/12/94 Dilwyn Jones Computings Sept 24, 1994 catalog and list of software updates

acronyms\_txt 31502 16/12/94 Text file containing many acronyms, definitions and emoticons, most computer related - enjoy!

Pogo\_Carol 791 23/12/94 Possible screen saver? A bit of Pogo's whimsy.

John R. Rish & wife

Harry Spencer

Carlos Benniger

Kirby, Texas

Germany

Huntsville, AL

Clipart1\_zip 319744 03/02/95 PD clipart for use in Page Designer, etc.

Miniclips 1 zip 330120 03/02/95 more PD clipart for Page Designer, etc.

Miniclips2\_zip 218409 03/02/95 still more... rogue\_zip 98200 21/04/95 A text based game ported to QDOS.

alska4.gif 45312 09/05/95 photo of alaska to view on ql

clint.gif 23424 09/05/95 screen capture of clint eastwood

800bbs.zip 4992 09/05/95 list of bbs with 800 phone numbers (free)

#### Files in Area 9 - QL Hacker's Journal

qlhj1.20\_zip 229804 21/04/95 Zip file containing volumes 1 thru 20 of the QL Hacker's Journal qlhj\_index\_txt 2228 16/12/94 Index to QLHJ issues 1 thru 17

qlhj1-20\_txt Seperate files for each issue of Hacker's Journal.

THE CAPITAL AREA TIMEX/ SINCLAIR USERS GROUP is a not-forprofit group serving the interests of those who own, use, or are interested in the Timex/Sinclair family of computers.

#### Officers:

Chairman Monthly position
Vice-Chairman Monthly position
Recording Secretary Monthly position
Corresponding Secretary Joe Miller

Treasurer Barry Washington
Newsletter Editor Mark Fisher
(301) 589-7407

#### **Meetings:**

Monthly meetings are held from 12:00 N to 4:30 PM on the second Saturday of each month at the New Carrolton Library.

#### TIMEX/ | Membership:

User Group memberships cost \$10.00 per year, are good for 12 months and include all priveleges (access to software libraries, group buys, etc.).

#### Mail dues to:

LeBaron (Barry) Washington 7044 Cindy Lane Annandale VA 22003

#### **Networks**

internet: send article submissions (short or long) to our club address, below.

Timex SIG on Compuserve: Wednesday night 10:00 PM Eastern Standard Time (GO CLUB)

**QBOX BBS**: (810) 254-9878

**CATS on Internet:** 

mf0002@epfl2.epflbalto.orgz

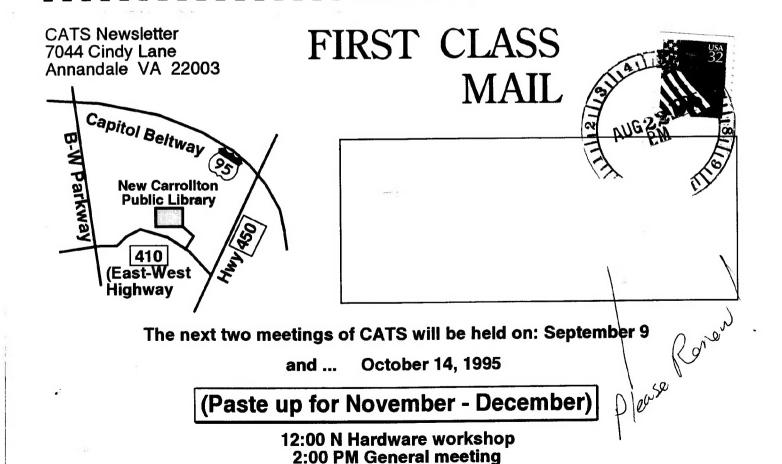

At: New Carrollton Public Library